#### МИНИСТЕРСТВО ОБРАЗОВАНИЯ И НАУКИ РОССИИ ФЕДЕРАЛЬНОЕ ГОСУДАРС ТВЕННОЕ БЮДЖЕТНОЕ ОБРАЗОВАТЕЛЬНОЕ УЧРЕЖ ДЕНИЕ ВЫСШЕГО ОБРАЗОВАНИЯ «БЕЛГОРОЛСКИЙ ГОСУДАРСТВЕННЫЙ ТЕХНОЛОГИЧЕСКИЙ УНИВЕРСИТЕТ им. В.Г. ШУХОВА» (БГТУ им. В.Г. Шухова)

**УТВЕРЖДАЮ** Директор химико-технологического института Павленко В.И. EXHO CACACHIN 0  $2016$  г.

#### РАБОЧАЯ ПРОГРАММА дисциплины

### Современные технологии обработки данных

направление подготовки (специальность):

## 18.03.01 - Химическая технология

Направленность программы (профиль, специализация):

### Технология и переработка полимеров

Квалификация

### бакалавр

Форма обучения

### очная

# Химико-технологический институт

Кафедра теоретической и прикладной химии

Рабочая программа составлена на основании требований:

- Федерального государственного образовательного стандарта высшего профессионального образования по направлению подготовки 18.03.01 "Химическая технология", утвержденного Министерством образования и науки РФ от 11.08.2016, № 1005,
- плана учебного процесса БГТУ им. В.Г. Шухова по направлению ٠. подготовки (специальности) 18.03.01 - Химическая технология профиль (специализация) Технология и переработка полимеров, введенного в действие в 2016 году.

Составитель (составители):

(ученая степень и звание, подпись)

А.И. Городов (инициалы, фамилия)

Рабочая программа согласована с выпускающей кафедрой Теоретической и прикладной химии

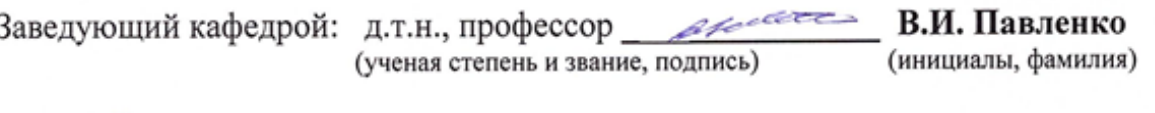

«  $13$  »  $99$  2016 г.

Рабочая программа обсуждена на заседании кафедры

« 13 » — ⊖9 — 201 6 г., протокол № — 2

Заведующий кафедрой: д.т.н., профессор \_ 21218. Павленко (ученая степень и звание, подпись) (инициалы, фамилия)

Рабочая программа одобрена методической комиссией института

« / 5 » — 09 — 201<u>6</u> г., протокол № \_ / — —

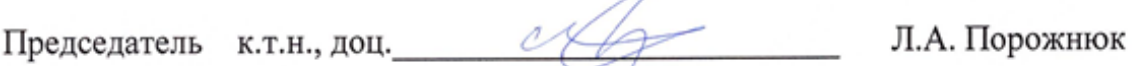

## **1. ПЛАНИРУЕМЫЕ РЕЗУЛЬТАТЫ ОБУЧЕНИЯ ПО ДИСЦИПЛИНЕ**

Процесс изучения дисциплины направлен на формирование следующих компетенций:

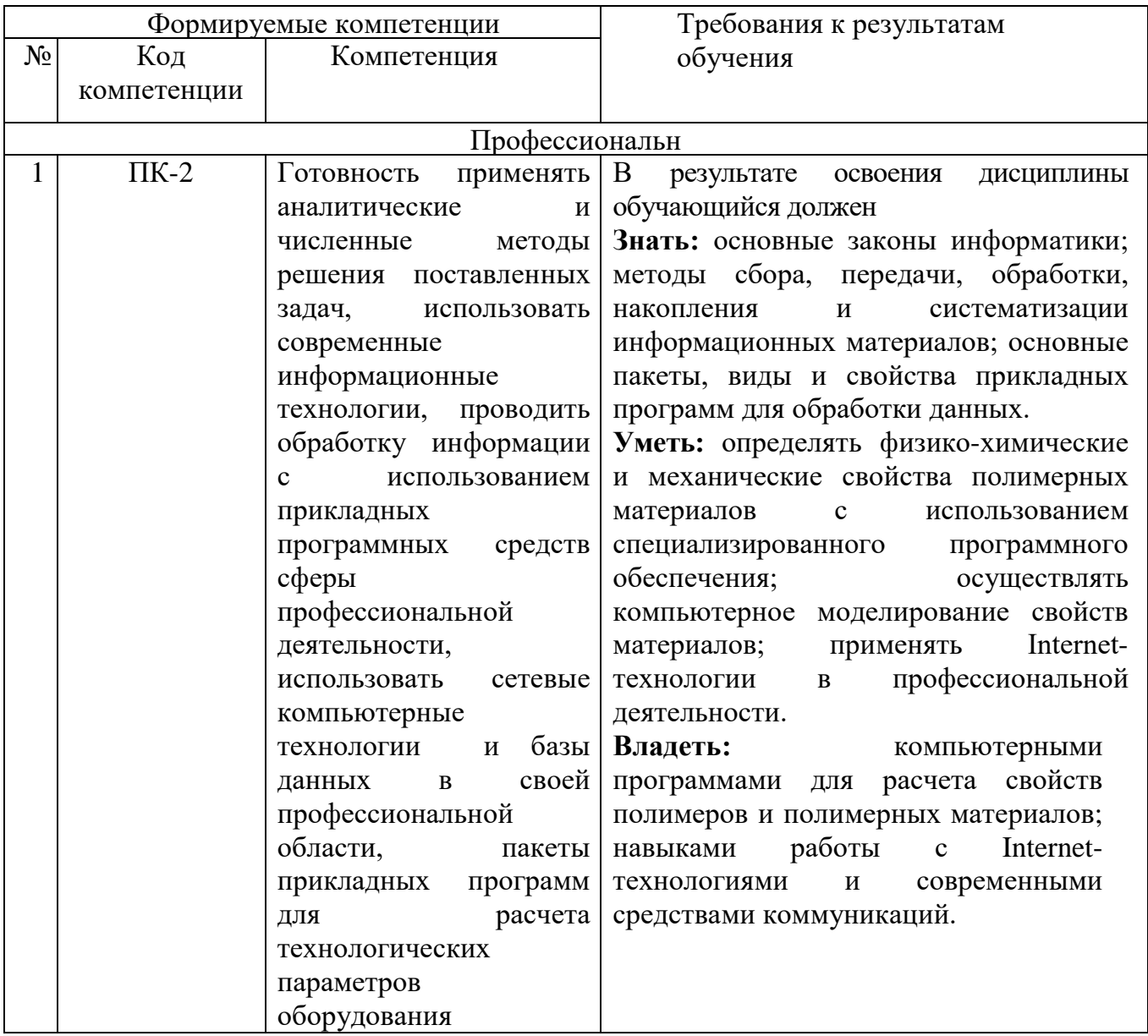

# **2. МЕСТО ДИСЦИПЛИНЫ В СТРУКТУРЕ ОБРАЗОВАТЕЛЬНОЙ ПРОГРАММЫ**

Содержание дисциплины основывается и является логическим продолжением следующих дисциплин:

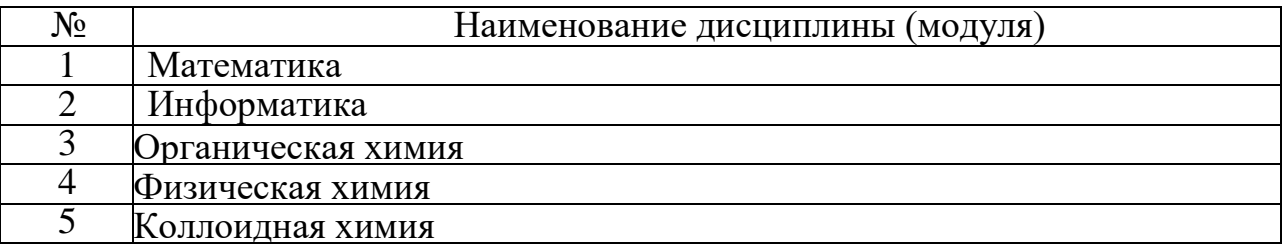

Содержание дисциплины служит основой для изучения следующих дисциплин:

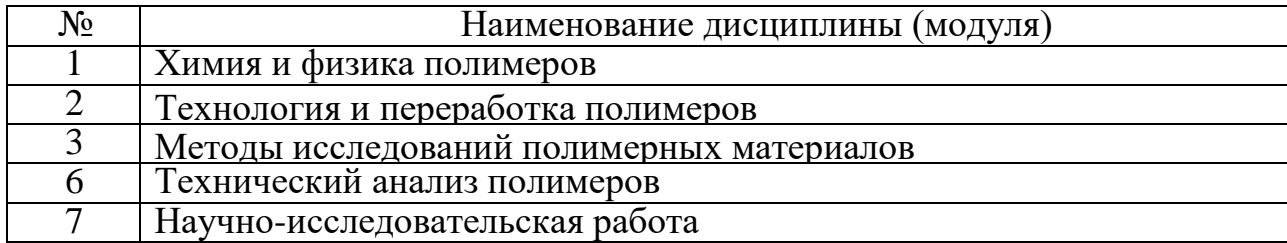

# **3. ОБЪЕМ ДИСЦИПЛИНЫ**

Общая трудоемкость дисциплины составляет 3 зач. единиц, 108 часов.

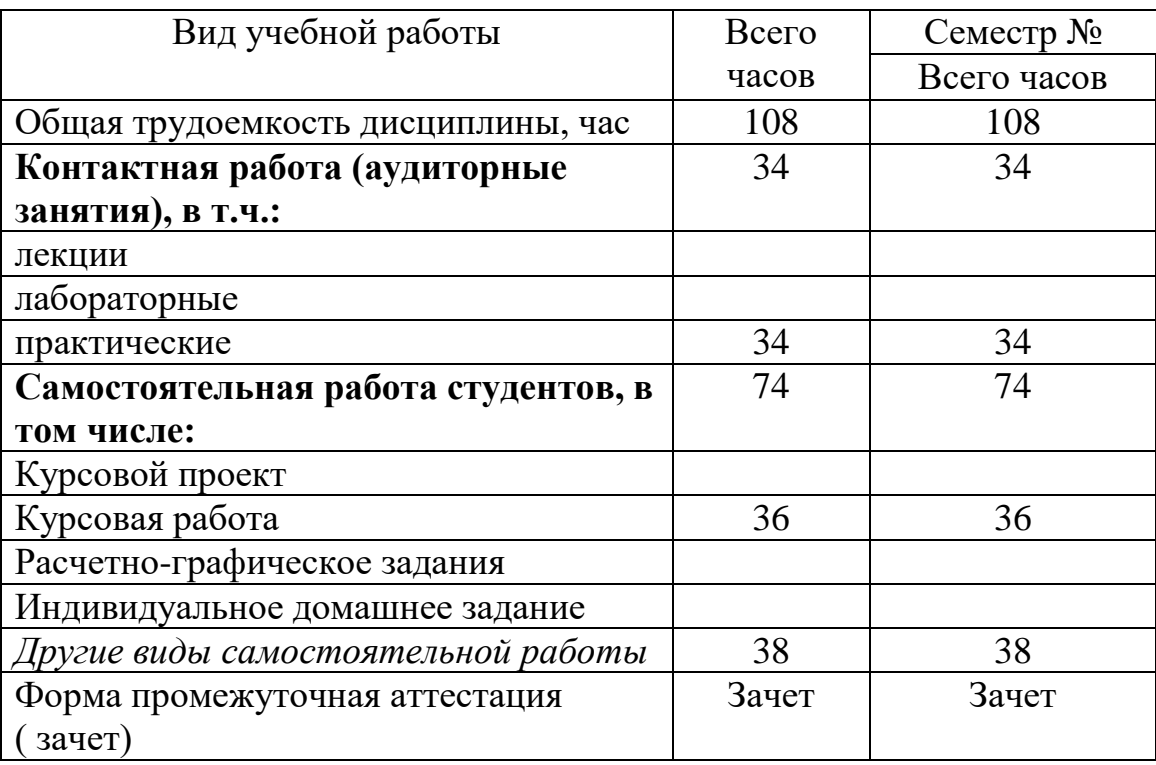

# **4. СОДЕРЖАНИЕ ДИСЦИПЛИНЫ**

# **4.1 Наименование тем, их содержание иобъем Курс 2 Семестр 4**

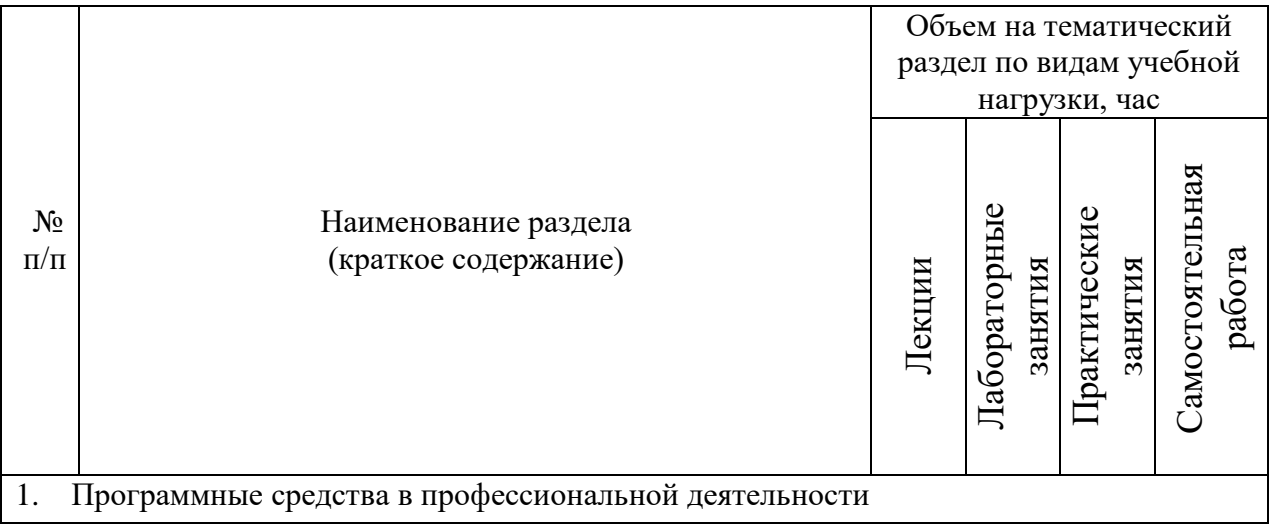

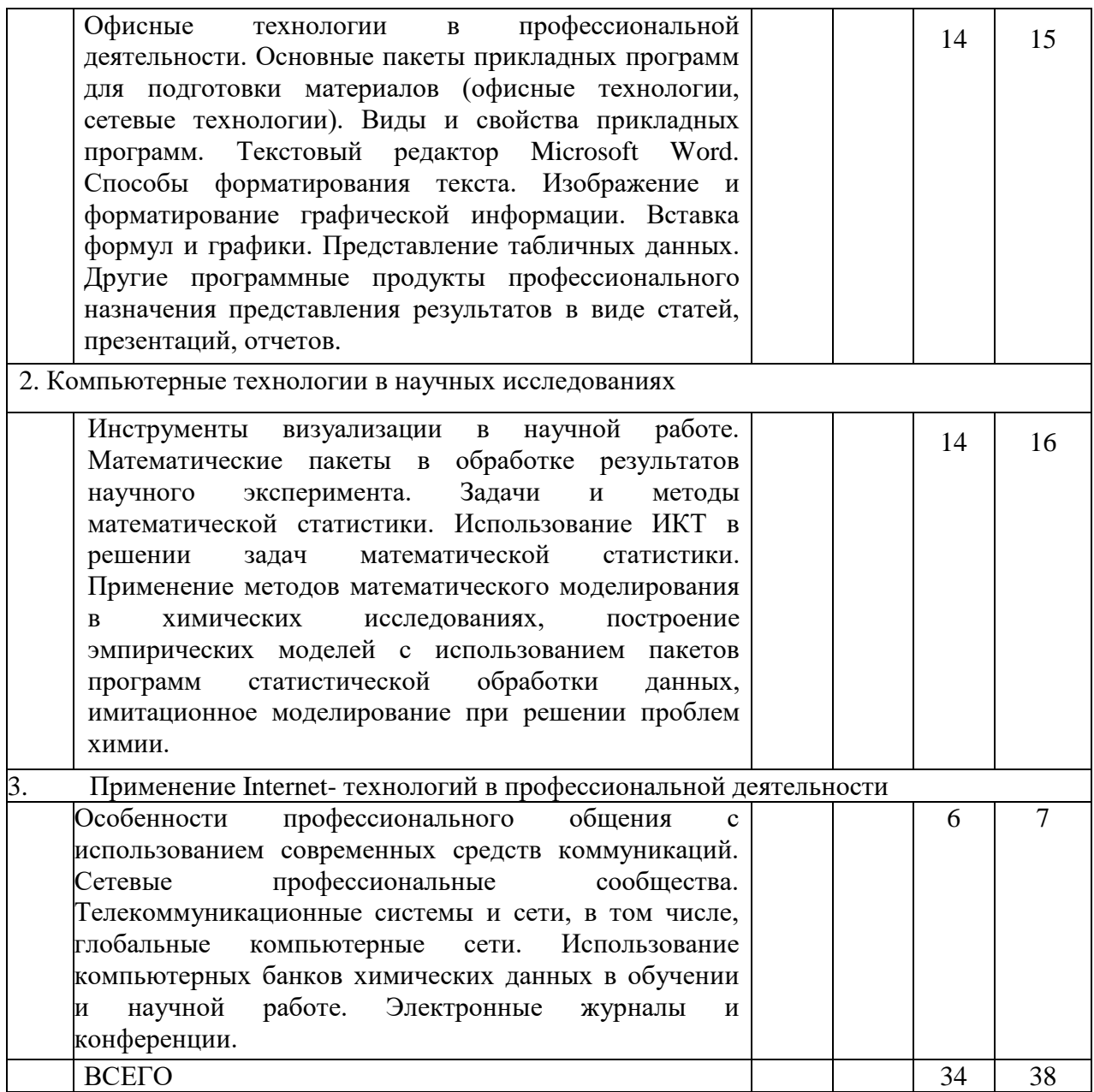

# С**одержание практических (семинарских) занятий**

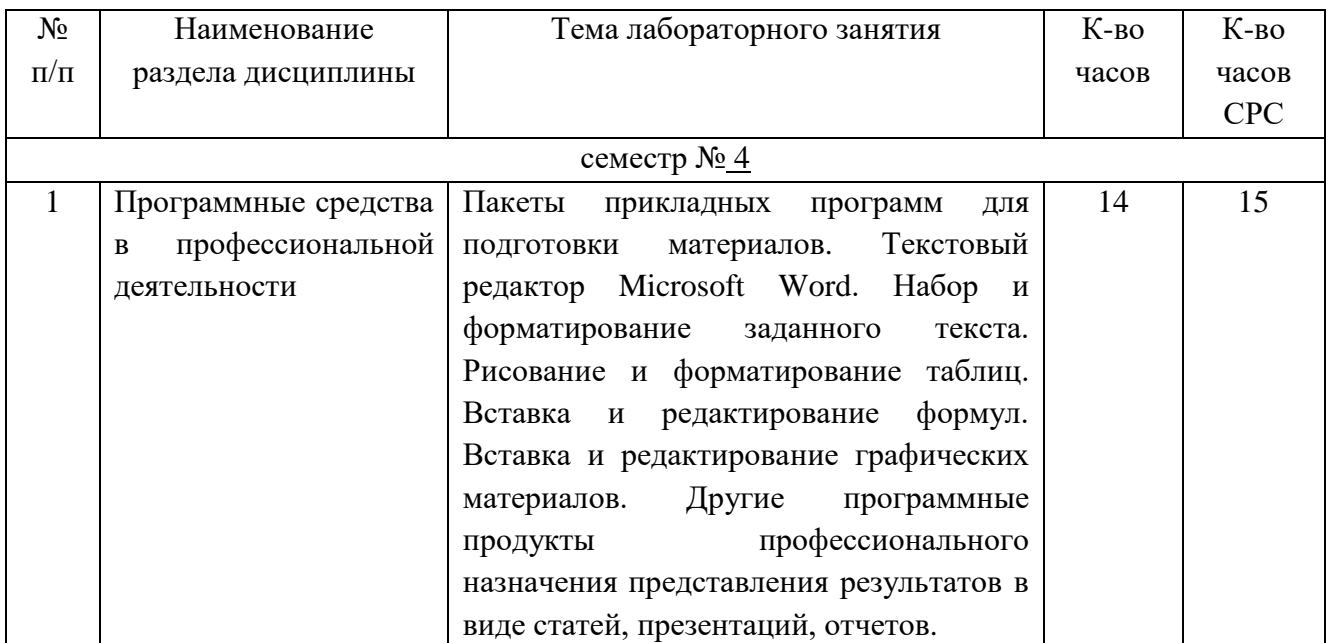

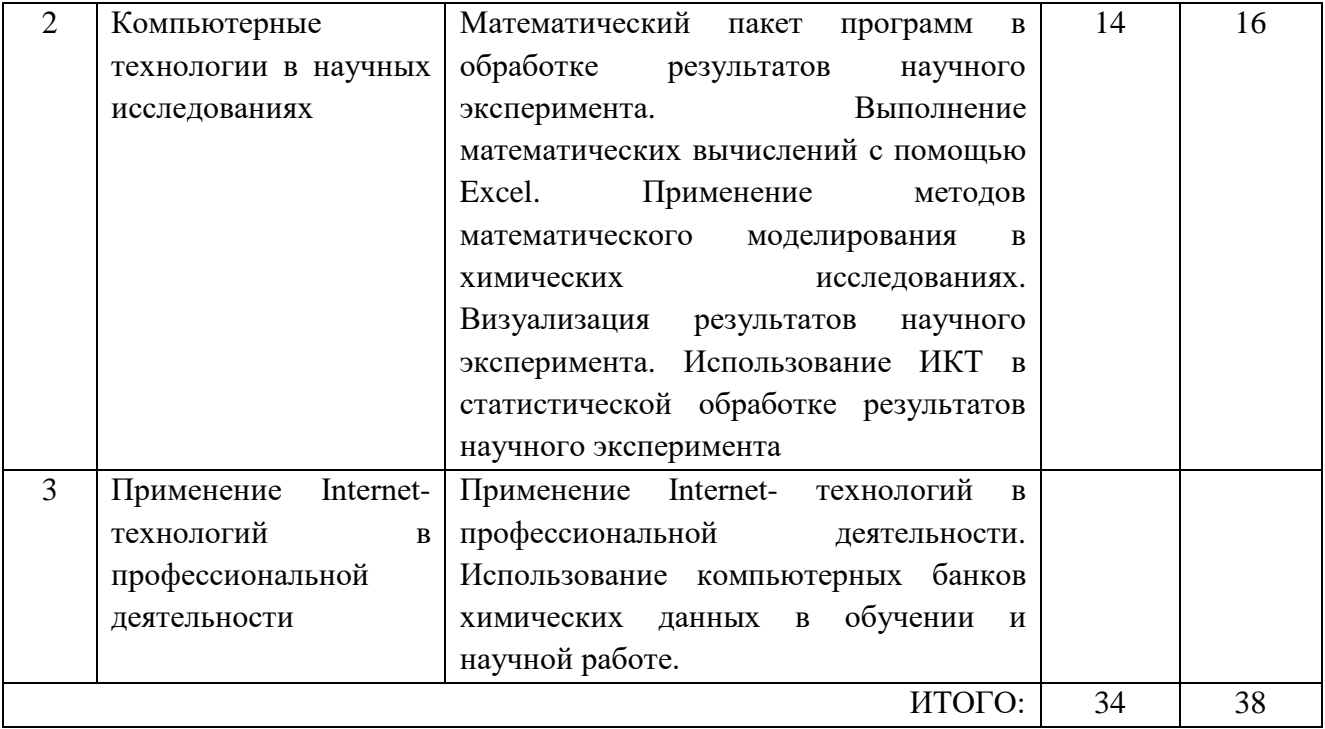

## **Содержание лабораторных занятий**

Не предусмотрены учебным планом.

## **5. ФОНД ОЦЕНОЧНЫХ СРЕДСТВ ДЛЯ ПРОВЕДЕНИЯ ТЕКУЩЕГО КОНТРОЛЯ УСПЕВАЕМОСТИ, ПРОМЕЖУТОЧНОЙАТТЕСТАЦИИ ПО ИТОГАМ ОСВОЕНИЯ ДИСЦИПЛИНЫ**

## **Перечень контрольных вопросов (типовых заданий)**

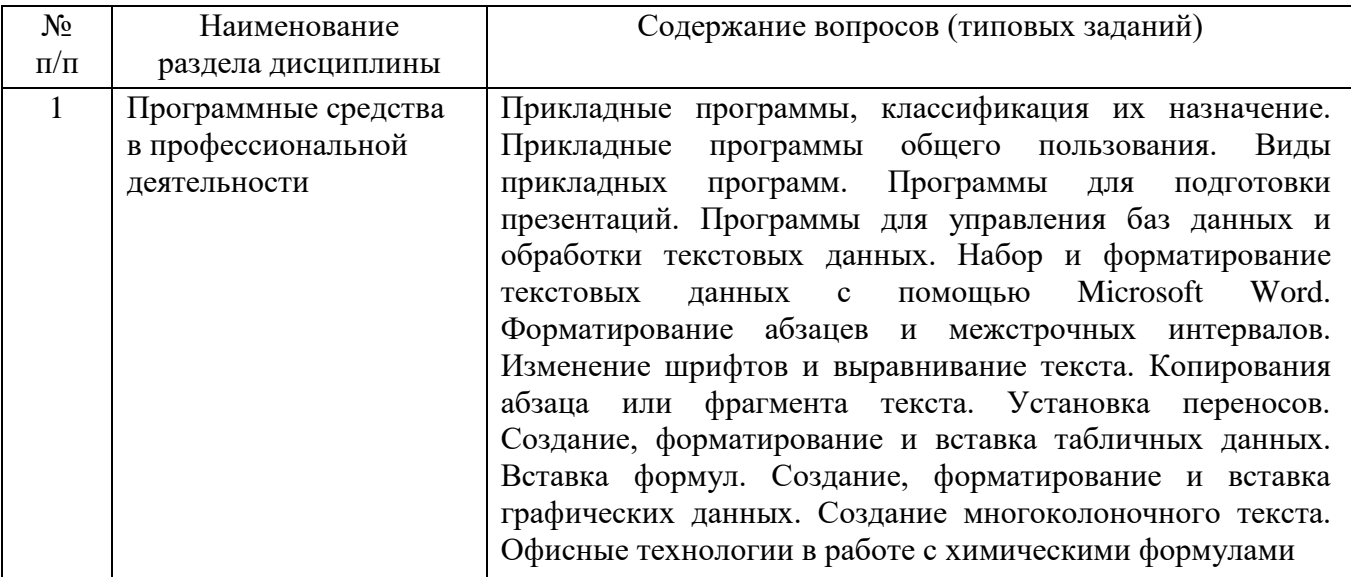

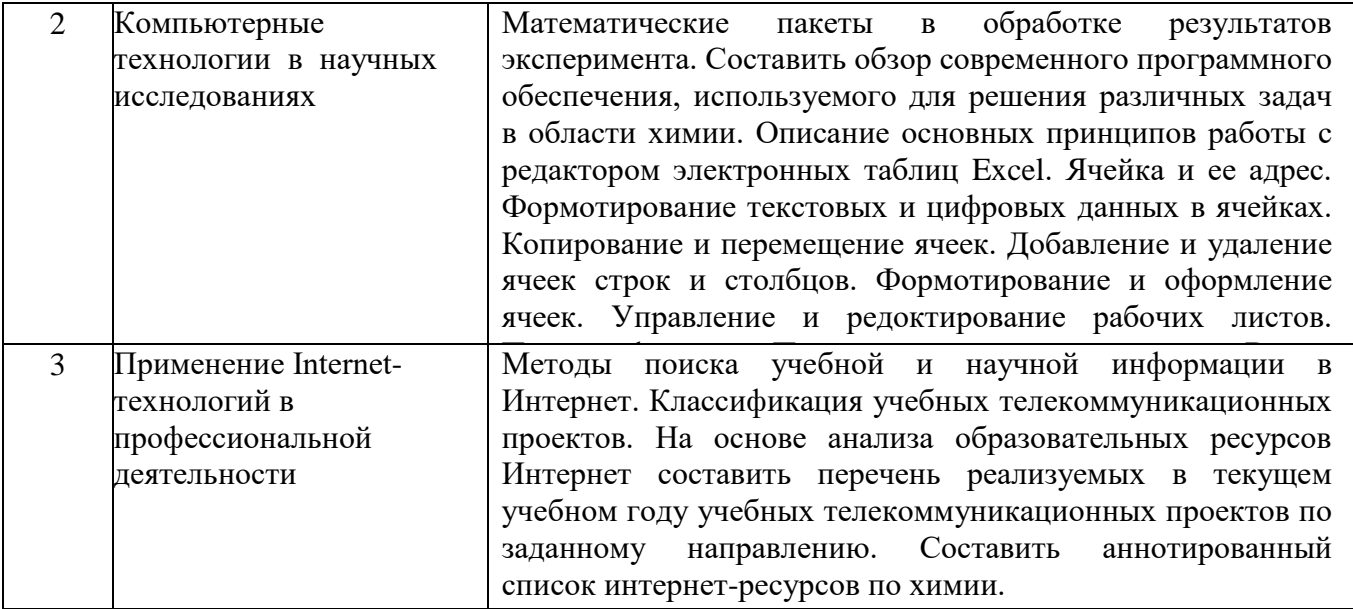

#### **Перечень тем курсовых проектов, курсовых работ, их краткое содержание и объем.**

Учебным планом предусмотрена курсовая работа на 2 курсе в 4 семестре с объемом самостоятельной работы студента (СРС) - 36 ч.

В курсовой работе предлагается провести расчет некоторых технологических параметров процессов получения и переработки полимерных материалов при помощи современных технологий обработки данных, с целью приобретения навыков автоматизации технологических расчетов по различным процессам. Курсовая работа представляет собой, с одной стороны, мини научную работу, предполагающую творческое изложение результатов осмысления студентами теоретических и практических проблем. С другой стороны, способ контроля со стороны преподавателя за самостоятельной работой студентов.

Задание на курсовую работу "Расчеттехнологических и физикомеханических характеристик полимерных материалов".

Задание на курсовой проект выдается преподавателем и включает в себя исходные данные для технологических и физико- механических расчетов.

Курсовая работа должна начинается с введения, где указываются цель и задачи курсовой работы, показывается актуальность темы исследования, отмечается степень ее разработанности.

Основная часть курсовой работы состоит из трех типовых заданий:

Задание 1. Моделирование свойств системы в процессах радикальной сополимеризации в зависимости от соотношения компонентов в реакции.

Задание 2. Нахождение скорости диффузии олигомерных молекул фенолформальдегид-ной смолы к поверхности наполнителя с помощью графического интегрирования

Задание 3. Автоматизация расчета материального баланса полимерных материалов.

Варианты заданий выдаются преподавателем и включает в себя исходные данные для технологических и физико-механических расчетов.

Выполнение каждого задания курсовой работы включает:

1. Описание методик и ход выполнения расчета технологических и физикомеханических характеристик полимеров с помощью компьютерных программ. Все расчетные величины записываются в ячейки электронной таблицы EXCEL в виде формул. Если в расчете участвуют переменные, заранее заданные величины, их записывают в формулу только с использованием ссылок.

2. Результаты выполненного расчета.

3**.** Выводы и рекомендации по результатам расчетов.

В заключении работы указываются выводы, которые студент сделал для себя, написав данную работу. Студенту необходимо изложить собственную точку зрения по проблематике работы.

В конце работы прилагается список используемой литературы. По каждой теме курса есть рекомендованные источники, которые могут служить для студента первоначальным ориентиром при формировании списка литературы. Список используемой литературы должен быть полным и включать основополагающие монографические работы, учебные пособия и статьи в периодической печати, электронные издания.

При оформлении курсовой работы необходимо выполнять следующие требования:

- Курсовая работа оформляется в Microsoft Word, должна иметь титульный лист, содержание, быть напечатана на листе А4, поля: левое – 2 см, правое, верхнее, нижнее -1 см, размер шрифта № 14, шрифт Times New Roman, с использованием междустрочного интервала 1,5, Отступ первой строки 1 см.

- Объем работы должен составлять 10-20 листов. Каждая страница работы должна быть пронумерована.

- Формулы и структуры химических соединений должны быть оформлены в соответствующих редакторах.

- Список литературы должен быть оформлен согласно ГОСТ Р 7.0.5 – 2008 «Библиографическая ссылка. Общие требования и правила составления». Количество используемых источников – не менее семи.

#### **Перечень индивидуальных домашних заданий, расчетно-графических заданий.**

Не предусмотрено учебным планом.

### **Перечень контрольных работ.**

Не предусмотрено учебным планом

## **5. ОСНОВНАЯ И ДОПОЛНИТЕЛЬНАЯЛИТЕРАТУРА**

#### **6.1. Перечень основной литературы**

1. Киреев Ю.Н. Применение компьютерных технологий в производстве силикатных материалов: Учебное пособие /Ю.Н. Киреев, Т.Е. Головизнина. — Белгород: Изд-во БГТУ им. В.Г. Шухова, 2011. — 94 с.

2. Голышева А.В. Excel 2007 «без воды» [Электронный ресурс]: все, что нужно

для уверенной работы/ СПб.: Наука и Техника, 2008. 192 c. Режим доступа: [http://www.iprbookshop.ru/35364.](http://www.iprbookshop.ru/35364)

3. Excel 2010 [Электронный ресурс]: эффективный самоучитель + Справочник пользователя. СПб.: Наука и Техника, 2012. 394 c. Режим доступа: [http://www.iprbookshop.ru/35365.](http://www.iprbookshop.ru/35365)

4. Бычков М.И. Основы программирования на VBA для Microsoft Excel [Электронный ресурс]: учебное пособие. Новосибирск: Новосибирский государственный технический университет, 2010. 99 c. Режим доступа: [http://www.iprbookshop.ru/44985.](http://www.iprbookshop.ru/44985)

5. Карабутов Н.Н. Создание интегрированных документов в Microsoft office. Введение в анализ данных и подготовку документов [Электронный ресурс] М.: СО-ЛОН-ПРЕСС, 2009.— 293 c.— Режим доступа: [http://www.iprbookshop.ru/8725.](http://www.iprbookshop.ru/8725)

6. Гураков А.В. Информатика. Введение в Microsoft Office [Электронный ресурс]: учебное пособие.Томск: Томский государственный университет систем управления и радиоэлектроники, Эль Контент, 2012. 120 c. Режим доступа: [http://www.iprbookshop.ru/13934.](http://www.iprbookshop.ru/13934)

7. Матвеев Л.М. Windows 8.1 + Office 2013 [Электронный ресурс]: практическое руководство по работе в новейшей системе и офисных программах. СПб.: Наука и Техника, 2015. 528 c. Режим доступа: [http://www.iprbookshop.ru/43313.](http://www.iprbookshop.ru/43313)

8. Авдеева Л.В., Сидоров В.В. Методические указания по изучению программного комплекса ChemOffice. М. 2012. 26 с. Режим доступа: <http://www.studfiles.ru/preview/5789362/>

9. Бутырская Е.В., Нечаева Л.С. Компьютерная химия: учебно-методическое пособие для вузов. Издательско-полиграфический центр Воронежского государственного университета. 2011. 28 с. Режим доступа: [http://www.oxkstu.ru/download/butyrskaya\\_e\\_v\\_nechaeva\\_l\\_s\\_sost\\_kompyuternaya\\_hi](http://www.oxkstu.ru/download/butyrskaya_e_v_nechaeva_l_s_sost_kompyuternaya_himiya.pdf) [miya.pdf](http://www.oxkstu.ru/download/butyrskaya_e_v_nechaeva_l_s_sost_kompyuternaya_himiya.pdf)

10. Мусин И.Н., Макаров Т.В. Применение ЭВМ в технологии переработки полимеров / И.Н. Мусин, Т.В. Макаров. – Казань: Изд-во Казан. гос. технол. ун-та,  $2010. - 81$  c.

### **6.2. Перечень дополнительной литературы**

1. Корнеев А.П. Microsoft Word 2007 [Электронный ресурс]: работаем с текстом. Компьютерная шпаргалка. СПб.: Наука и Техника, 2009. 80 c.

2. Бычков М.И. Основы программирования на VBA для Microsoft Excel [Электронный ресурс]: учебное пособие. Новосибирск: Новосибирский государственный технический университет, 2010. 99 c. Режим доступа: [http://www.iprbookshop.ru/44985.](http://www.iprbookshop.ru/44985)

3. Барабанов, Н. Н. Расчеты химико-технологических процессов в системе MATLAB : учеб. пособие / Н. Н. Барабанов, В. Т. Земскова ; Владим. гос. ун-т. – Владимир : Изд-во Владим. гос. ун-та, 2011. – 103 с.

4. Дребущак Т. Н. Введение в хемометрику. Практика анализа экспериментальных данных: Учебное пособие / Новосиб. гос. ун-т. Новосибирск, 2011. 88 с.

5. Ровкина Н.М., Ляпков А.А. Технологические расчеты в процессах синтеза полимеров. – Сборник примеров и задач. – Томск: Изд-во ТПУ, 2004. – 167 с.

6. Практическое руководство по решению некоторых вычислительных задач с испольхованием Microsoft Excel: учеб. пособие/ под ред. д.т.н., проф. Т.Н. Гартмана. – М.: РХТУ им. Д.И. Менделеева, 2006. 68 с.

7. Кононова Г.Н., Сафонов В.В. Егорова Е.В. Расчет материального баланса химико-технологических систем интегральным методом. – М.: ИПЦ МИТХТ им. М.В. Ломоносова, 2007. 30с.

8. Компьютерный расчет процесса ректификации: Учеб. пособие / Ф.Г. Гариева, А.А. Караванов, С.В. Снигирёв, В.И. Гаврилов. Казан. гос. технол. ун-т. Казань, 2006. 84 с.

### **6.3. Перечень интернет ресурсов**

- 1. [www.iprbookshop.ru](http://www.iprbookshop.ru/)
- 2. <http://ntb.bstu.ru/resoursts/el/>
- 3. [http://www.twirpx.com](http://www.twirpx.com/)
- 4. <http://www.studmed.ru/>
- 5. [http://bookzz.org](http://bookzz.org/)
- 6. [http://booksc.org](http://booksc.org/)
- 7. [https://e.lanbook.com](https://e.lanbook.com/)

## **7. МАТЕРИАЛЬНО-ТЕХНИЧЕСКОЕ И ИНФОРМАЦИОННОЕ ОБЕС-ПЕЧЕНИЕ**

Специализированные аудитории, оснащенные компьютерной техникой со специализированным программным обеспечением.

Рабочая программа с изменениями по п. 6.1 утверждена на 2017/2018 учебный год.

#### 6.1. Перечень основной литературы

1. Киреев Ю.Н. Применение компьютерных технологий в производстве силикатных материалов: Учебное пособие /Ю.Н. Киреев. T.E Головизнина. — Белгород: Изд-во БГТУ им. В.Г. Шухова, 2011. — 94 с.

2. Голышева А.В. Excel 2007 «без воды» [Электронный ресурс]: все, что нужно для уверенной работы/ СПб.: Наука и Техника, 2008. 192 с. Режим доступа: http://www.iprbookshop.ru/35364.

3. Excel 2010 [Электронный ресурс]: эффективный самоучитель + Справочник пользователя. СПб.: Наука и Техника, 2012. 394 с. Режим доступа: http://www.iprbookshop.ru/35365.

4. Матвеев Л.М. Windows 8.1 + Office 2013 [Электронный ресурс] практическое руководство по работе в новейшей системе и офисных программах. СПб.: Наука и Техника, 2015. 528 с. Режим доступа http://www.iprbookshop.ru/43313.

5. Мусин И.Н., Макаров Т.В. Применение ЭВМ в технологии переработки полимеров / И.Н. Мусин, Т.В. Макаров. - Казань: Изд-во Казан. гос технол. ун-та, 2010. - 81 с.

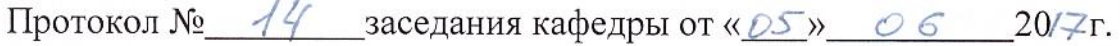

Заведующий кафедрой

подпись, ФИО

 $\mathcal{S}^{\mathbb{C}}$ 

подпись, ФИО

Утверждение рабочей программы без изменений

Рабочая программа без изменений утверждена на 2018 / 2019 учебный год.

Протокол № 14 заседания кафедры от «11»  $\mathcal{O5}$  2018 г.

Заведующий кафедрой В.И. Павленко

Рабочая программа утверждена на 2020/2021 учебный год без изменений

Протокол № 9 заседания кафедры от «14» мая 2020 г.

 $\equiv$ Павленко В.И. Заведующий кафедрой\_ подпись, ФИО

Директор института Павленко В.И. подпись, ФИО

Утверждение рабочей программы без изменений

Рабочая программа без изменений утверждена на 2021 /2022 учебный год.

Протокол № 10 заседания кафедры от «25 » мая 2021 г.

Заведующий кафедрой\_

 $P$ 

Директор института

подпись, ФИО

ecce

Р.Н. Ястребинский

#### **ПРИЛОЖЕНИЯ**

#### **Приложение №1.**

Методические указания для обучающегося по освоению дисциплины

"**Современные технологии обработки данных**".

Курс представляет собой неотъемлемую составную часть подготовки студентов. Целью изучения курса является формирование у будущих специалистов теоретических знаний о ключевых аспектах производства изделий из полимеров.

Важное значение для изучения курса имеет самостоятельная работа студентов. Формы контроля знаний студентов предполагают текущий и итоговый контроль. Текущий контроль знаний проводится в форме систематических устных опросов. Формой итогового контроля является зачет. Распределение материала дисциплины по темам и требования к ее освоению содержатся в Рабочей программе дисциплины, которая определяет содержание и особенности изучения курса.

Самостоятельная работа является главным условием успешного освоения изучаемой учебной дисциплины и формирования высокого профессионализма будущих специалистов в области производства керамики и стекла. Изучение отдельных тем курса необходимо осуществлять в соответствии с поставленными в них целями, их значимостью, поставленных в планах и заданиях к лабораторным занятиям.

Для облегчения самостоятельного освоения материала рекомендуется проводить изучение материала параллельно с тематиками лабораторных занятий.

В учебниках и учебных пособиях, представленных в *списке рекомендуемой литературы* содержатся возможные ответы на поставленные вопросы. Инструментами освоения учебного материала являются основные *термины и понятия*, составляющие категориальный аппарат дисциплины. Их осмысление, запоминание и практическое использование являются обязательным условием овладения курсом.

Для более глубокого изучения проблем курса при подготовке к сдаче зачета необходимо ознакомиться с публикациями в периодических изданиях и тематической литературе. Поиск и подбор таких изданий, статей, материалов и монографий осуществляется на основе библиографических указаний и предметных каталогов.